## Lennard-Jones plot

July 8, 2015

## 1 Lennard-Jones potential plot

First initialize numpy and matplotlib using IPython magic.

In [10]: %pylab inline

## Populating the interactive namespace from numpy and matplotlib

Defining our Lennard-Jones potential function, using positional and keyword arguments

```
In [11]: def 1j(r, epsilon=1.0, sigma=1.0):
             if r > 0.0:
                 return epsilon*(sigma**12/r**12-sigma**6/r**6)
             else:
                 return None
```
Creating an array with function arguments. Here we use arange but we could also use linspace.

```
In [12]: x = \text{arge}(0.5, 2.5, 0.001)
```
Create a vectorized version of our function, so we can call it with an array as arguments. Calling  $1j(x)$ would throw an error.

In  $[13]$ : vlj = vectorize $(lj)$ 

Now we plot the function.

In  $[14]$ :  $plot(x, v1j(x))$ 

Out[14]: [<matplotlib.lines.Line2D at 0x104016690>]

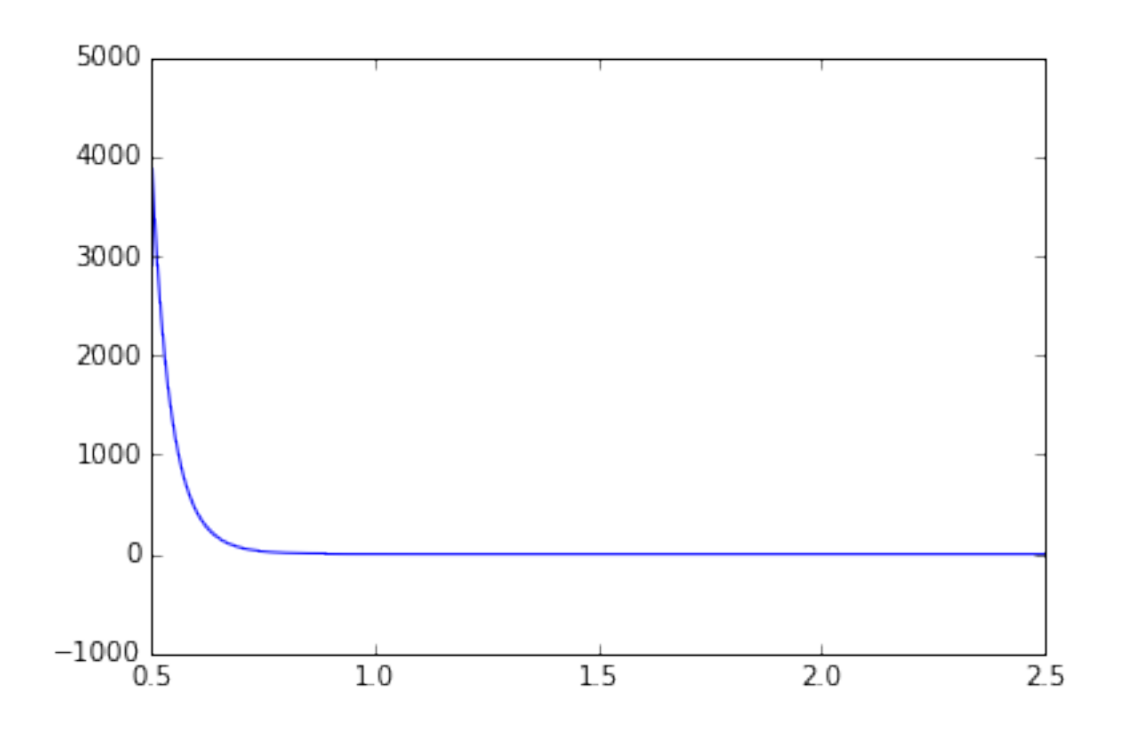

Adjusting the axes limits to the interesting part of the function.

```
In [15]: xlim(0.7, 2.0)
         ylim(-1.5, 2)
        plot(x, v1j(x))
```

```
Out[15]: [<matplotlib.lines.Line2D at 0x1040fc850>]
```
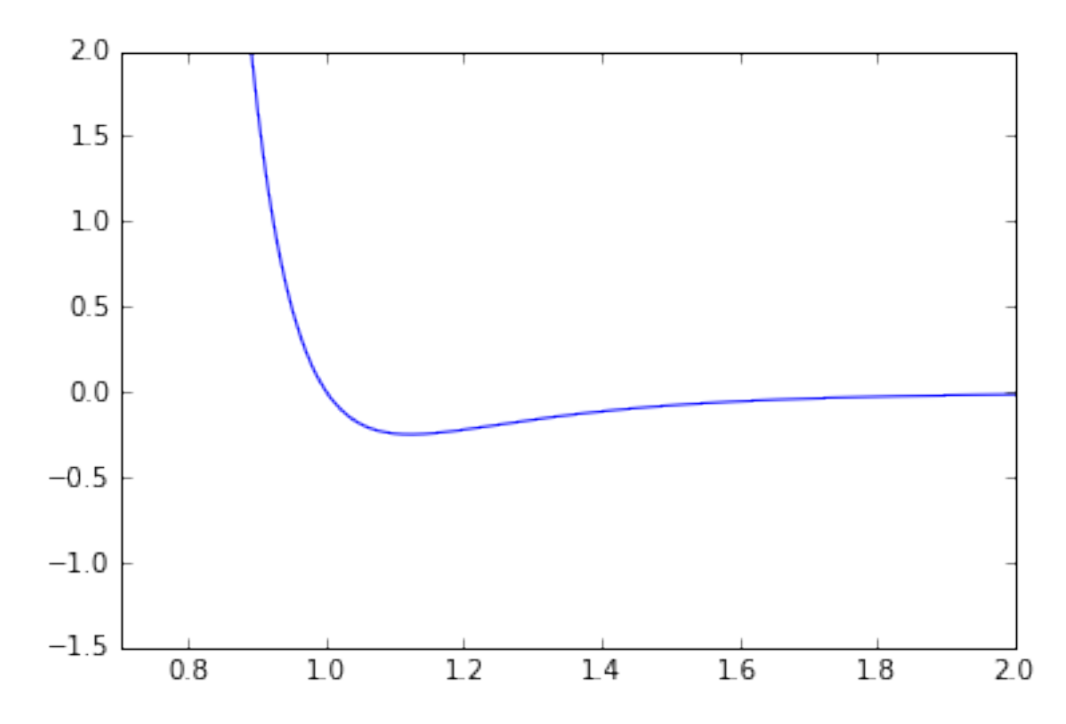

Adding LaTeX labels to the axes.

```
In [16]: xlabel(r"\fr\})ylabel(r"$U_{LJ}(r)$")
         xlim(0.7, 2.0)
         ylim(-1.5, 2)
         plot(x, vlj(x))
```
Out[16]: [<matplotlib.lines.Line2D at 0x104213710>]

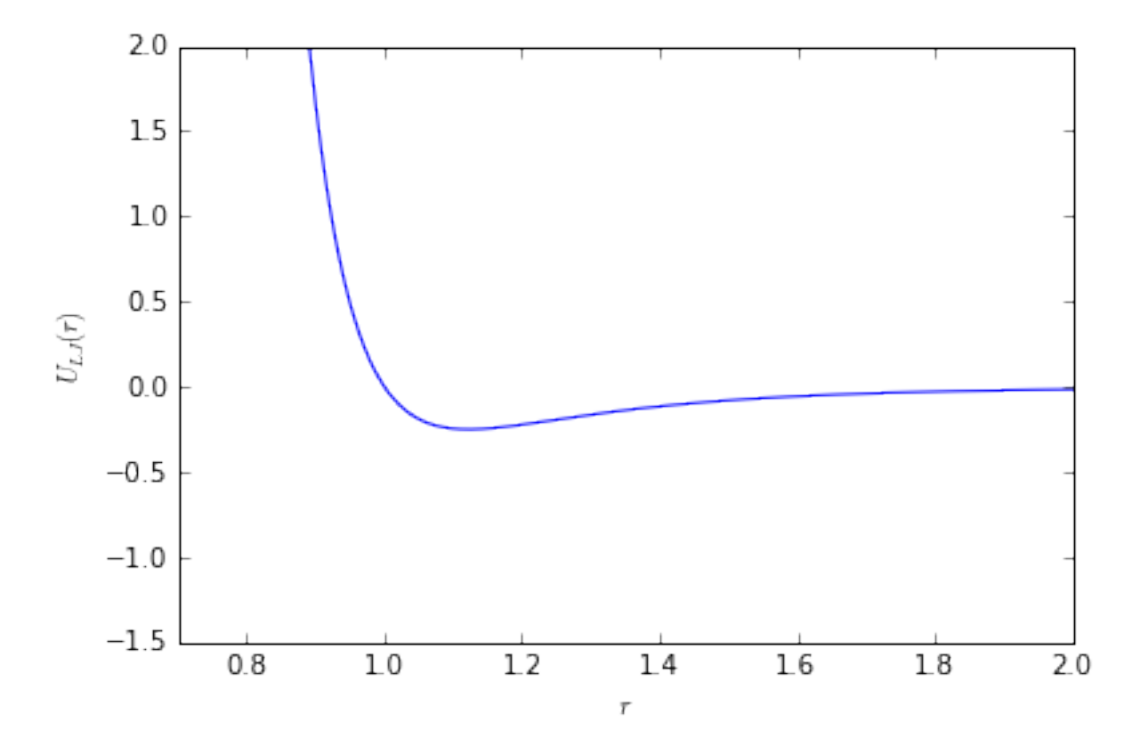

In  $[17]$ : epsilons =  $[1.0, 2.0, 3.0, 4.0]$  # list of different epsilons

```
xlim(0.7, 2.0)
ylim(-1.5, 2)
xlabel(r"$r$")
ylabel(r"$U_{LJ}(r)$")
```
title(r"Lennard-Jones potential for different values of \$\epsilon\$")

```
# loop over list of epsilons,
# creating labels for the different plots
for epsilon in epsilons:
   mylabel = r"$\epsilon = " + str(epsilon) + r"$"
   plot(x, vlj(x, epsilon=epsilon), label=mylabel)
legend() # put the legend in the plot
savefig('lj.pdf') # save plot to a PDF
```
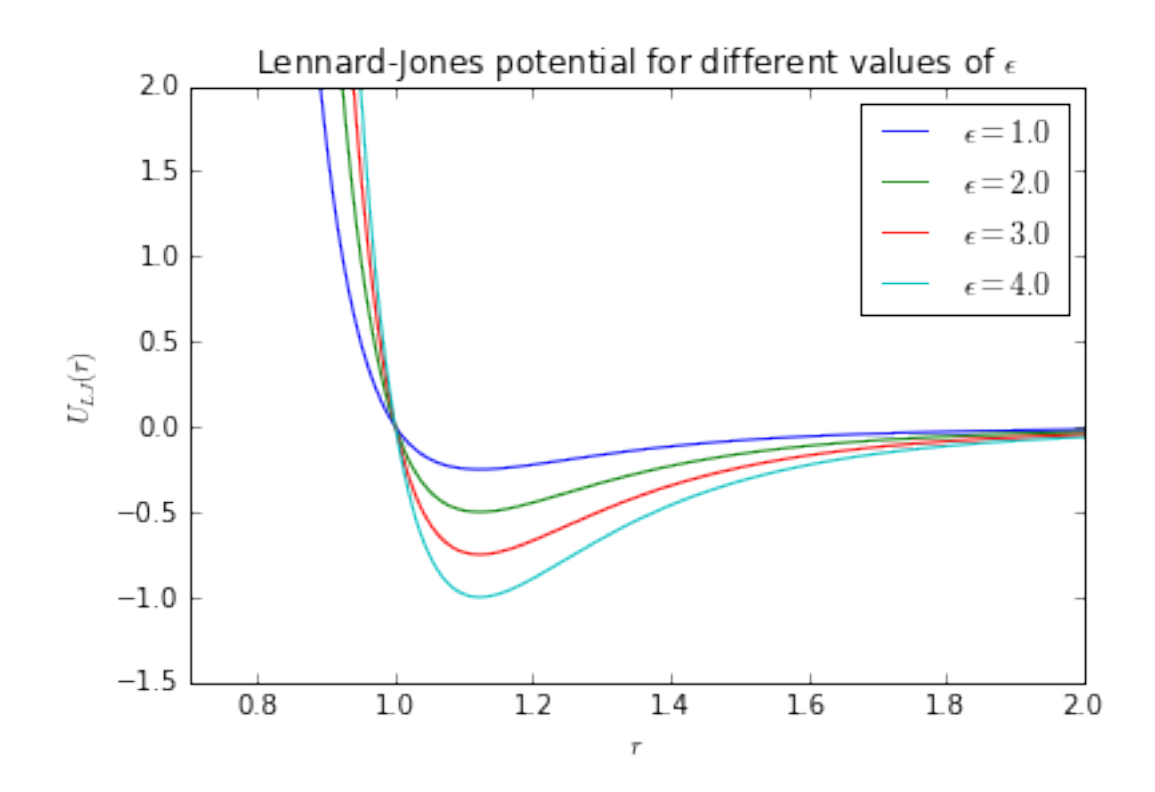

Saving the function arguments and values into a text file.

In [18]: savetxt('lj.txt', transpose([x, vlj(x)]), header='x, y', delimiter='\t')